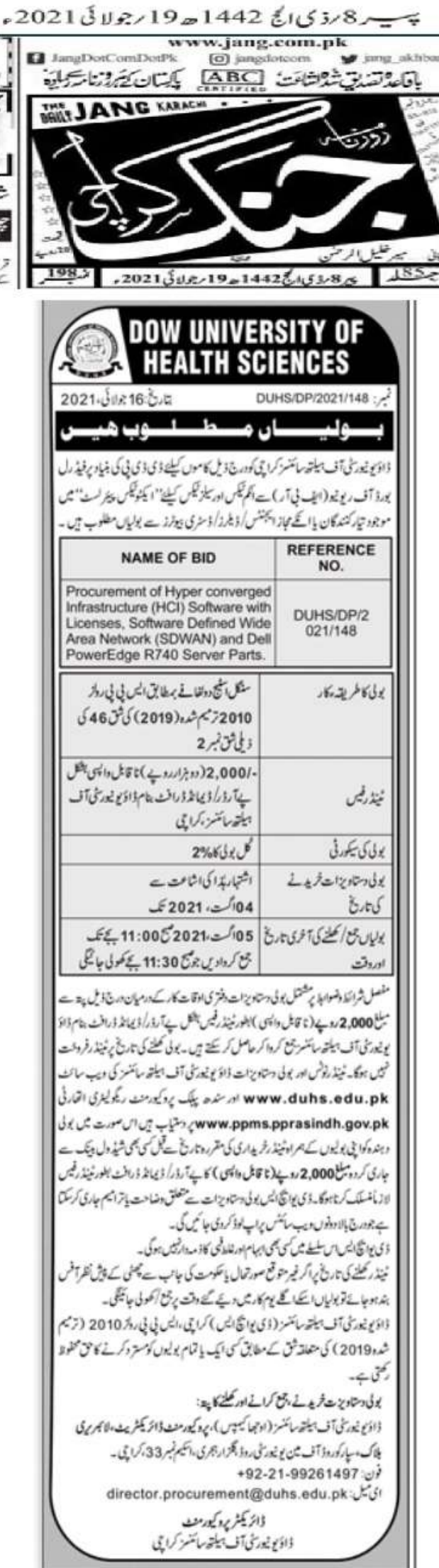

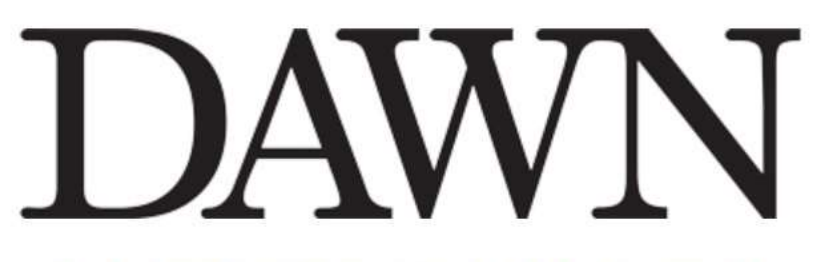

## TODAY'S PAPER | JULY 19, 2021

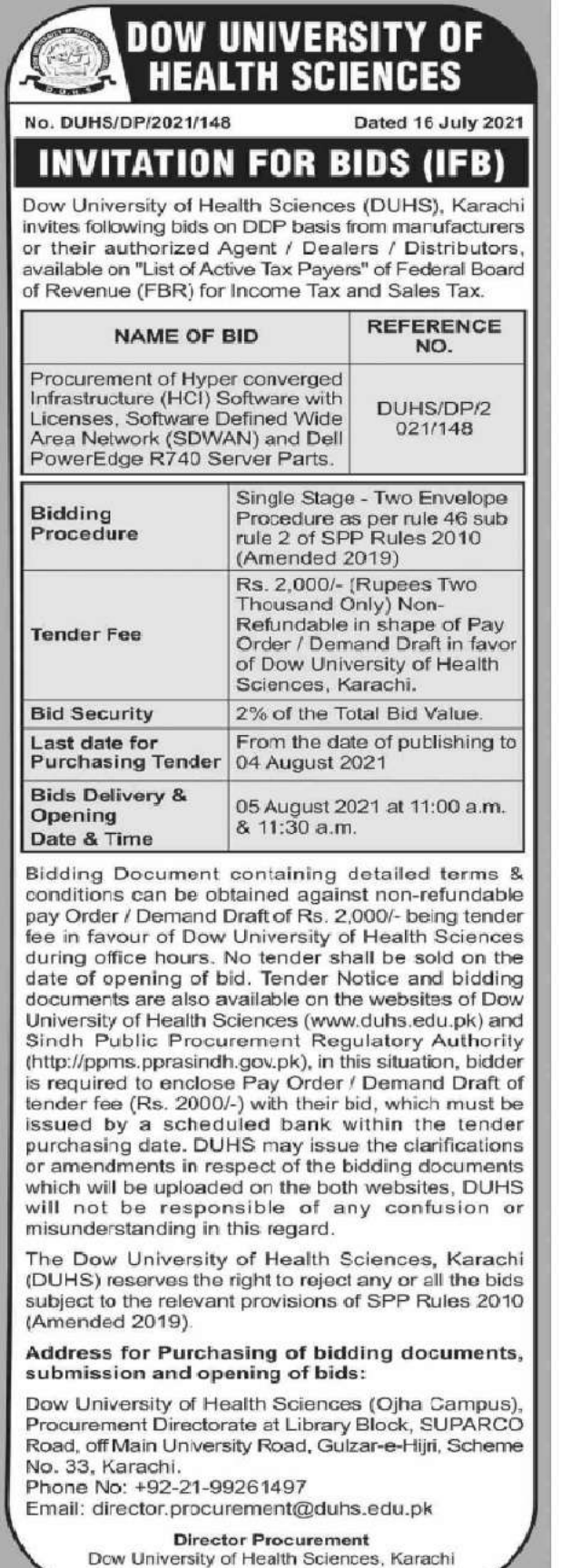

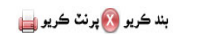

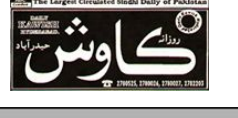

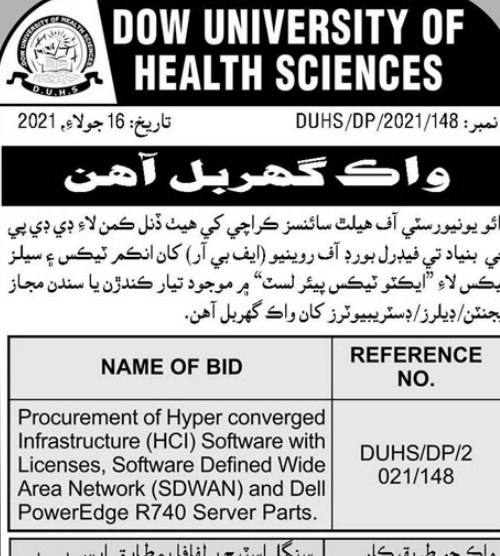

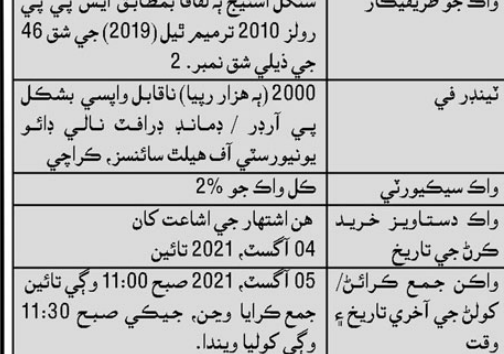

تفصيلي شرطن ۽ ضابطن تي مشتمل واڪ دستاويز آفيس وقتن دوران هيٺ ڏنل ايڊريس تان 2000 رپيا (ناقابل واپسي) بطور ٽينڊر في پي آرڊر/ڊمانڊ ڊرافٽ جي صورت ۾ نالي ڊائو يونيورسٽي آف هيلٿ سائنسز جمع ڪرائي حاصل ڪري سگهجن ٿا. واڪ کولڻ واري تاريخ تي ٽينڊر وڪرو نہ ٿيندو. ٽينڊر نوٽيس ۽ واڪ دستاويز ڊائو يونيورسٽي آف هيلٿ سائنسز جي ويب سائيٽ: www.duhs.edu.pk ۽ سنڌ پبلڪ پروڪيورمينٽ ريگيوليٽري اٿارٽي www.ppms.pprasindh.gov.pk تي دستياب آهن ان صورت ۾ واڪ ڏيندڙ کي پنهنجن واڪن سان گڏ ٽينڊر خريداري جي مقرر تاريخ کان اڳ ڪنهن بہ شيڊيول بينڪ مان جاري ڪيل 2000 رپيا (ناقابل واپسي)جو پي آرڊر/ڊمانڊ ڊرافٽ بطور ٽينڊر في لازمي شامل ڪرڻو پوندو. ڊي يو ايڇ ايس واڪ دستاويزن بابت وضاحت يا ترميمون جاري ڪري سگهي ٿي جيڪي مٿي ڄاڻايل ٻنهي ويب سائيٽس تي اپ لرڊ ڪيون وينديون. ڊي يو ايڇ ايس هن سلسلي ۾ ڪنهن بہ ابهام ۽ غلط فهمي جي ذميوار نہ هوندي.

ٽينڊر کلڻ جي تاريخ تي جيڪڏهن غير متوقع صورتحال يا حڪومت طرفان موڪل جي پيش نظر آفيس بند ٿي وڃي تہ واڪ ان جي ورندڙ ڪمر ڪار واري ڏينهن تي ڏنل وقت تي جمع ڪرايا/ کوليا ويندا.

ڊائو يونيورسٽي آف هيلٿ سائنسز (ڊي يو ايڇ ايس) ڪراچي، ايس پي پي رولز 2010 (ترميمر ٿيل 2019) جي لاڳاپيل شق مطابق ڪنهن هڪ يا سمورن واڪن کي رد ڪرڻ جو حق محفوظ رکي ٿي.

واڪ دستاويز خريد ڪرڻ, جمع ڪرائڻ ۽ کولڻ جي ايڊريس: ڊائو يونيورسٽي آف هيلٿ سائنسز (اوجها ڪيمپس), پروڪيورمينٽ ڊائريڪٽوريٽ, لائبريري بلاڪ, اسپارڪو روڊ آف مين يونيورسٽي روڊ, گلزار هجري, اسڪيمر نمبر 33, ڪراچي. فون: 99261497-92-492+ director.procurement@duhs.edu.pk : إي ميل:

> ڊائريڪٽر پروڪيورمينٽ ڊائو يونيورسٽي آف هيلٿ سائنسز ڪراچي